## DOBE PHOTOSHOP CS5 COMPLET **DESCRIPCIÓN**

*60 HORAS*

Photoshop CS5 es una herramienta con grandes e importantes características que permiten editar y crear verdaderas obras de arte digitales. Photoshop CS5 es la última versión de la herramienta de Adobe.

Hoy en día multitud de fotógrafos y diseñadores utilizan Photoshop para modificar y crear sus imágenes.

Photoshop CS5 posee una gran compatibilidad con múltiples plataformas y dispositivos de ahí su gran aceptación por los fotógrafos y diseñadores.

Este curso está destinado a usuarios que deseen adquirir conocimientos completos de Photoshop y que quiera aprender a sacar una mayor ventaja a su uso de Photoshop CS5. Aprendiendo las herramientas básicas y avanzadas de trabajo.

## **OBJETIVOS**

Familiarizarse con la aplicación y su entorno de trabajo. Aprender a crear nuevos documentos Photoshop CS5. Configurar un documento en Photoshop CS5. Introducir y conocer las principales herramientas de selección. Introducir y conocer las principales herramientas de pintura. Conocer y trabajar con capas en Photoshop. Introducir y conocer las principales herramientas de texto. Conocer y trabajar con las herramientas de manipulación. Conocer y trabajar con Filtros. Dominar las diferentes formas de guardar documentos en Photoshop. Aprender como trabajar con los diferentes modos de color en Photoshop. Conocer el trabajo con ajustes en Photoshop. Dominar el trabajo con canales y capas. Manejar con soltura el uso de los objetos inteligentes. Conocer y trabajar con objetos 3D. Dominar el uso de herramientas avanzadas. Conocer y trabajar con automatizaciones. Aprender a manejar las diferentes formas de guardar documentos en Photoshop.

## **CONTENIDOS**

UNIDAD 1 - EL INTERFACE: Borrado de preferencias - Primeros pasos - Recorrido rápido del interface - Uso eficiente de las herramientas - Fichas o pestañas - Gestión de paneles - Atajos a medida – Workspace.

UNIDAD 2 - GUARDAR Y AJUSTAR DOCUMENTOS: Creación de documentos - Modificación de tamaño - Pan and zoom - Navegador - Deshacer e historia - Tamaño de lienzo - Rotación de Vista - Guardado de documentos - Buscar imágenes mediante bridge.

UNIDAD 3 - HERRAMIENTAS DE SELECCIÓN: Selecciones geométricas - Modificar selecciones - Combinar selecciones - Herramienta de selección rápida - Herramientas de selección varita mágica - Guardado de selecciones.

UNIDAD 4 - HERRAMIENTAS DE PINTURA: Modos de color - Selecciones de color - Pincel y panel de pinceles - Relleno de color - Sustitución de color – Degradados.

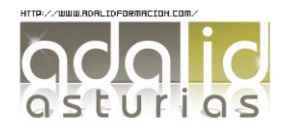

UNIDAD 5 - GESTIÓN DE CAPAS: Capas - Ajustes de visualización - Creación de capas - Mover y borrar capas - Trabajar con múltiples capas - Bloqueo de capas - Combinado y colapsado - Estilos de capa.

UNIDAD 6 - HERRAMIENTAS DE TEXTO: Texto normal - Texto de párrafo - Transformación y deformación.

UNIDAD 7 – MANIPULACIÓN: Recortar - Medidas - Transformación - Escalar según contenido - Rellenar según contenido.

UNIDAD 8 – FILTROS: Filtros - Trabajando con la galería de filtros .

UNIDAD 9 – GUARDAR: Guardar para web - Creación de galería web con Bridge – Imprimir.

UNIDAD 10 – COLOR: LAB - RGB - CMYK - LAB, RGB o CMYK - Indexado - Grises y mapa de bits - Gestión de color.

UNIDAD 11 - FOTO – AJUSTES: Histogramas - Capas de ajuste - Niveles - Curvas - Tonosaturación - Ajustes con sombras-iluminación - Reducción de ruido.

UNIDAD 12 - CANALES Y CAPAS: Máscara de capa - Canales - Canales alpha - Capas de forma.

UNIDAD 13 - OBJETOS INTELIGENTES: Objetos inteligentes - Filtros inteligentes.

UNIDAD 14 - 3D: Importación - Guardado de documentos 3D - Exportación 3D - Formas 3D predeterminadas - Pintar y texturas - Convertir objeto 2D a postal 3D.

UNIDAD 15 - HERRAMIENTAS AVANZADAS: Pincel corrector puntual - Pincel corrector - Herramienta parche - Herramienta tapón de clonar - Retoque de ojeras – Licuar.

UNIDAD 16 – AUTOMATIZACIONES: Acciones - Automatizar por lotes - Automatizaciones - Automatización HDR con Photoshop.

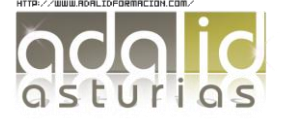